DAL PILIHAN GANDA: No. 1-35.

- iffer Grafika komputer (Computer graphics) adalah:
	- a. software-software yang digunakan untuk mengolah gambar
	- b. bagian dari ilmu komputer yang mempelajari cara-cara pembuatan dan manipulasi gambar secara digital
	- : teknik-teknik untuk mengolah gambar
	- d. ilmu yang melahirkan teknik-teknik untuk mengolah gambar
	- e. betul semua
- ' Diketahui koordinat titik A (2,1) dan titik B (8,5) akan digambar sebagai garis menggunakan algoritma<br>3. Bressenham. Bila titik A digunakan sebagai titik awal, maka dua titik sebelum titik B yang digambar pada layar adalah:
	- a. (5,7) dan (7,4)
	- $0. (7,5)$  dan  $(6,5)$
	- c.  $(6,4)$  dan  $(8,5)$  .
	- d. (6,4) dan(7,4)
	- e. (5,4) dan (4,5)
- Dalam konsep polygon dikenal istilah verteks. Yang dimaksud verteks adalah 3.
	- a. Titik pertemuan tiap dua sisi polygon
	- :. titik-titik pembentuk polygon
	- c. tit.ik-titik pada polygon
	- d. titik ujung polygon
	- e. salah semua

Dibetahui sebuuh titik pembentuk lingkaran (4,9). Dengan menggunakan konsep simetris delapan titik, maka diperoleh titik-titik pembentuk lingkaran yang lain, yaitu:

**a.** 
$$
(-4,9)
$$
,  $(4, -9)$ ,  $(-4, -9)$ ,  $(-9, -4)$ ,  $(9,4)$ ,  $(9, -4)$ ,  $(-9, 4)$   
\n**b.**  $(-4,9)$ ,  $(4, -9)$ ,  $(4, 9)$ ,  $(-9, -4)$ ,  $(9, 4)$ ,  $(9, -4)$ ,  $(-9, 4)$   
\n**c.**  $(-4,9)$ ,  $(4, -9)$ ,  $(-4, -9)$ ,  $(-9, -4)$ ,  $(9, 4)$ ,  $(9, -4)$ ,  $(4, 9)$   
\n**d.**  $(-4,9)$ ,  $(4, -9)$ ,  $(-4, -9)$ ,  $(-9, -4)$ ,  $(4, 9)$ ,  $(9, -4)$ ,  $(-9, 4)$   
\n**e.**  $(-4,9)$ ,  $(4, 9)$ ,  $(-4, -9)$ ,  $(-9, -4)$ ,  $(9, 4)$ ,  $(9, -4)$ ,  $(-9, 4)$ 

#### Polygon adalah

- a. kumpulan garis lurus yang saling menyambung hingga membentuk suatu luasan
- b. tiga buah titik yang saling menyambung hingga membentuk segitiga
- c Bidang segitiga yang dibentuk oleh tiga buah titk
- d. segi-n dimana  $n = 1, 2, 3, 4, ...$
- e. salah semua

Posisi segitiga ABC yang dibentuk oleh titik-titik A(20,20), B(100,20) dan C(60,120), jika dilakukan penskalaan

dengan faktor skala $\begin{bmatrix} 4 \ 2 \end{bmatrix}$  terhadap titik pusat P(0,0) hasilnya adalah

- l a. A'(80,40), B'(400,45) dan C'(260,240)
- b. A'(80,50), B'(410,40) dan C'(240,230)
- c. A'(80,50), B'(400,45) dan C'(230,250)
- d. A'(80,40), B'(410,40) dan C'(230,240)
- e. A'(80,40), B'(400,40) dan C'(240,240)
- Posisi segitiga ABC yang dibentuk oleh titik-titik A(20,20), B(100,20) dan C(60,120), jika dilakukan pemutaran dengan pusat sumbu koordinat dengan rotasi putarnya 180 derajat berlawanan arah dengan arah jarum jam adalah.
	- a. A'(-20, -20), B'(-100, -20) dan C'(-60, -220)
	- b. A'(-20, -40), B'(-120, -20) dan C'(-60, -120)
	- c.  $A'(-20, -20)$ ,  $B'(-100, -20)$  dan C'(-50, -220)
	- d. A'(-20, -40), B'(-120, -20) dan C'(-60, -320)
	- e. A'(-20, -20), B'(-100, -20) dan C'(-60, -120)

Oalam konsep viewing dan clipping ada istilah window. Apa yang dimaksud dengan window?

- a . Bagian dari,pemandangan 2D yang dipilih untuk ditampilkan dilayar.
- b. Kemampuan untuk menunjukkan bagian dari obyek yang tertangkap di Word Coordinates System
- bagian dari layar dimana gambar yang tertangkap di Word Coordinates System ditampilkan di Screen  $C_{\star}$ Coordinates System (dilayar).
- Transformasi gambar dari Word Coordinates System ke Screen Coordinates System d.
- e. salah semua

ĸ

Berikut adalah beberapa tujuan dari dilakukannya clipping, kecuali ....

- Untuk menghindari kekacauan tampilan a.
- Untuk menghindari kesalahan program karena akses program keluar dari batas memori b.
- Untuk memotong sebagian dari obyek c.
- Untuk menghindari komputasi yang tidak efisien d.
- e. Untuk keindahan tampilan
- Sebuah titik A(3,2) terletak pada window yang berukuran  $(2,4) (6,12)$  akan ditempatkan dilayar pada viewport berukuran (50, 150) - (250, 450). Maka posisi titik A tersebut di sistem koordinat layar adalah
	- $a. (100, 325)$
	- **b.**  $(125, 225)$
	- c.  $(100, 225)$
	- d. ( 125,100)
	- e. salah semua
	- Fosisi segitiga ABC yang dibentuk oleh titik-titik A(20,20), 8(100,20) dan C(60,120), jika dilakukan pemutaran dengan pusat sumbu koordinat dengan rotasi putarnya 180 derajat berlawanan arah dengan arah jarum jam adalah.
	- a. A'(-20, -20), B'(-100, -20) dan C'(-60, -220)
	- **b.** A'(-20, -40), B'(-120, -20) dan C'(-60, -120)
	- $\subset$  A'(-20, -20), B'(-100, -20) dan C'(-50, -220)
	- d- A'(-20, -40), B'(-120, -20) dan C'(-60, -320)
	- e. A'(-20, -20), B'(-100, -20) dan C'(-60, -120)
	- Sebuah titik A(3,2) terletak pada window yang berukuran (2,4) (6,12) akan ditempatkan dilayar p cruport berukuran (50, 150) - (250, 450). Maka posisi titik A tersebut di sistem koordinat layar adatar

I

- **a.**  $(100, 325)$ b.  $(125, 225)$ c. (100,225)
- $(125, 100)$ e. salah semua

ðerikut adalah aplikasi dari komputer grafik, kecuali:

a. Entertoinment

d. The future of Computer Graphyce. Virtual Reality

4. Dalam konsep viewing dan clipping ada istilah viewport. Apa yang dimaksud dengan viewport ?

- a. bagian dari window tempat gambar ditampilkan
- b. Kemampuan untuk menunjukkan bagian dari obyek yang tertangkap di Word Coordinates System
- c. bagian dari layar dimana gambar yang tertangkap di Word Coordinates System ditampilkan di Screen Coordinates System (dilayar).
- d. Transformasi gambar dari Word Coordinates System ke Screen Coordinotes System
- e. salah semua
- 15. Berikut adalah beberapa tujuan dari dilakukannya Clipping, kecuali ....
	- a. Untuk menghindari kekacauan tampilan
	- b. Untuk menghindari kesalahan program karena akses program keluar dari batas memori
	- c. Untuk memotong sebagian dari obyek
	- d. Untuk menghindari komputasi yang tidak efisien
	- e. Untuk keindahan tampilan
- Yang dimaksud kamera sintetis adalah
	- a. Kamera digital yang bisa menyimpan data-data gambar secara digital n
	- Kamera digital yang bertindak sebagai pengganti dari komputer b.
	- Komputer yang bertindak sebagai pengganti dari kamera c.
	- d. komputer yang dihubungkan dengan kamera digital
	- e. komputer yang bisa mengambil gambar seperti kamera digital
- i7. Proyeksi adalah
	- a. teknik untuk mengubah gambar 2D menjadi gambar 3D
	- b. teknik untuk mengubah titik-titik dalam ruang 2D kedalam bidang 3D
	- c. teknik untuk mentransformasigambar 3D
	- d. teknik untuk mengubah titik-titik dalam ruang 3D kedalam bidang 2D
	- e. salah semua
- Gambar disarnping adalah hasil proyeksi 18.
	- a. Axonometric ' b. Obtique
	- c. Orthographic d. Perspective

- ٦ **Axonometric**
- L Oblique
- G Orthographic
- a Perspective
- 
- **Symmetric**

Derikut adalah beberapa keuntungan dari penggunaan kamera sintetis, kecuali

- $\overline{\phantom{a}}$ jauh lebih menghemat memori dibanding menggunakan kamera digital
- t bisa melihat obyek 3D dari berbagai posisi
- G Komputer bisa bertindak sebagai pengganti dari kamera
- a komputer bisa dihubungkan dengan kamera digital
- e. bisa melihat bagian dalam, luar, atas, bawah, depan, belakang, kanan, dan kiri dari obyek 3D

teknik untuk mengubah titik-titik dalam ruang 3D kedalam bidang 2D disebut

- **a** Proyeksi
- L Proyeksi orthogonal
- C Proyeksi oblique &
- I Proyeksi perspektif
- e salah semua

Gambar disamping adalah hasil proyeksi

- Axonometric a
- **Oblique** L
- **Orthographic** G
- Perspective a.
- **e** Symmetric

Gambar disamping ini adalah hasil dari proyeksi ......

- Axonometric a
- Oblique l.
- **Orthographic** G
- Perspective a.
- **Symmetric** ÷

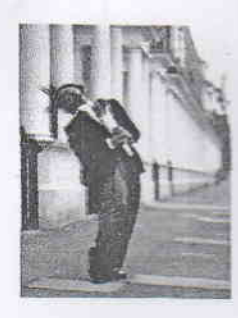

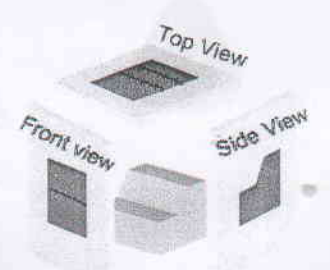

## **FM-UDINUS-BM-04-15/R0**

- Model representasi obyek 3D yang menggabungkan beberapa obyek solid yang dibentuk secara geometry dengan menggunakan operator gabungan (union), irisan (intersection), dan selisih (difference) disebut sebagai
	- **Curved Surfaces** a.
	- **Constructive Solid Geometry** b.
	- **Sweep Representation**  $\mathbf{C}$
	- **Quad Trees**  $\mathbf{d}$
	- e. Polyhedral

Gambar berikut menunjukkan model 3D yang titik-titik geometrinya dihasilkan oleh perputaran titik-titik dari tarva spline atau lainnya terhadap sumbu putar tertentu. Model ini biasa disebut sebagai

- a Curved Surfaces
- **b.** Constructive Solid Geometry
- **Sweep Representation**  $\mathbf{C}$
- **Quad Trees**  $\mathbf{d}$
- e Polyhedral

Surface of revolution adalah permukaan yang dihasilkan dengan cara memutar kurva 2D terhadap sumbu putarnya. Berikut adalah contoh dari Surface of revolution, kecuali

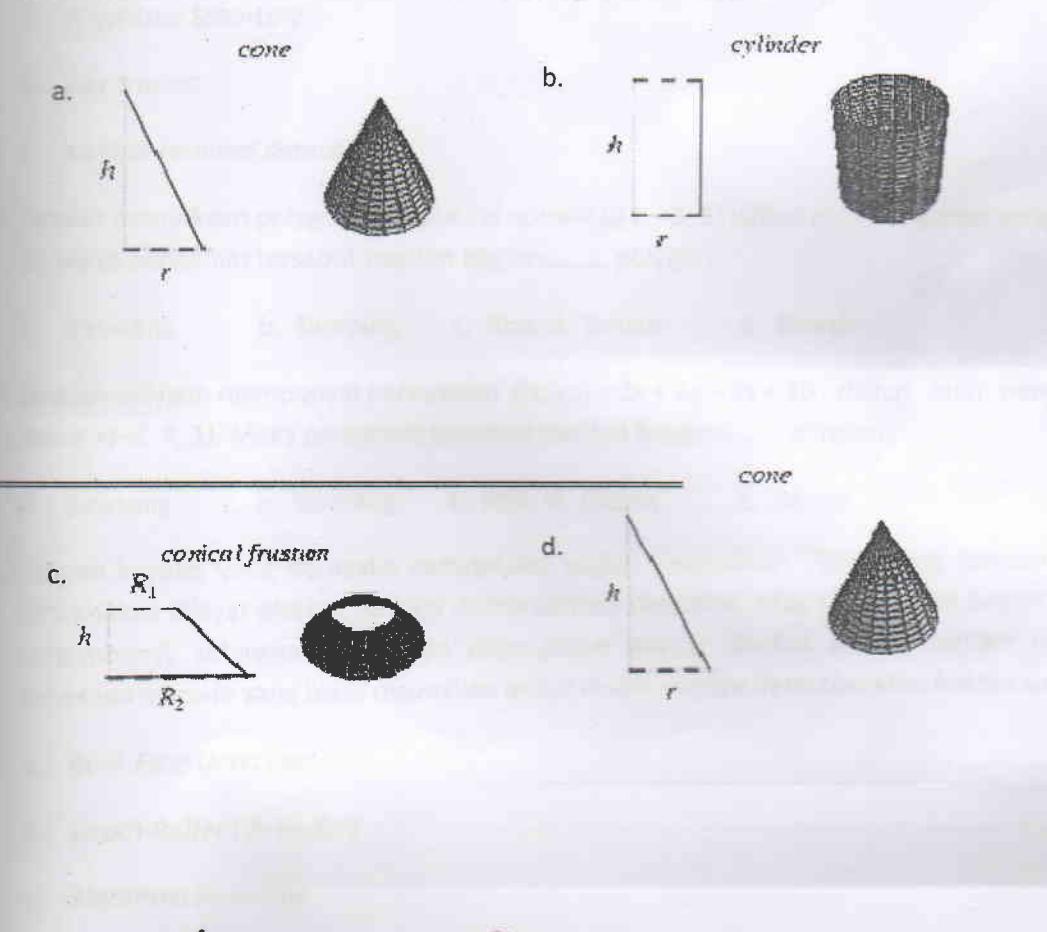

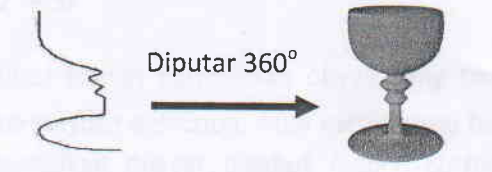

17. Diketahui sebuah fungsi kuma kubik berikut

$$
P(t) = \begin{bmatrix} t^3 & t^2 & t & 1 \end{bmatrix} \begin{bmatrix} 2 & 7 & 1 & 1 \\ 5 & 3 & 3 & 8 \\ 0 & 0 & 1 & 0 \\ 1 & 0 & 0 & 0 \end{bmatrix} \begin{bmatrix} P(0) \\ P(1) \\ P'(0) \\ P'(0) \\ P'(1) \end{bmatrix}
$$

Berikut adalah fungsi blending dari kurva tersebut, kecuali

- a.  $f(t) = 2t^3 + 5t^2 + 1$  b.  $f(t) = 7t^3 + 3t^2$  c.  $f(t) = t^3 + 3t^2 + t$ d.  $f(t) = t^3 + 8t^2$  <br>e.  $f_0(t) = 2t^3 + 5t^2$
- 28. Sebuah konsep yang berusaha mendeteksi bagian permukaan obyek yang tampak oleh mata, yang akan ditampilkan dilayar disebut sebagai visible surface detection. Atau mendeteksi bagian permukaan obyek yang tersembunyi, sehingga tidak akan ditampilkan dilayar disebut hidden surface removal. Berikut adalah beberapa metode yang biasa digunakan untuk visible surface detection atau hidden surface removal, kecuali
	- **Back-Face Detection**  $a<sub>r</sub>$
	- b. Depth-Buffer (Z-Buffer)
	- c. Algoritma Scan-Line
	- d. Ray tracing
	- e. surface removal detection
	- 29. Sebuah permukaan polygon mempunyai normal N(4, -3, 5) dilihat oleh pengamat yang posisinya di V(-2, 1, 2). Maka pengamat tersebut melihat bagian......... polygon.
		- e. Bawah c. Atas d. Depan b. Samping a. Belakang
	- 30. Sebuah polygon mempunyai persamaan  $f(x,y,z) = 2x + 6y 3z + 10$  dilihat oleh pengamat yang berada di posisi V(-2, 4, 1). Maka pengamat tersebut melihat bagian......... polygon.
		- e. Bawah c. Atas d. Depan b. Samping a. Belakang
		- Sebuah konsep yang berusaha mendeteksi bagian permukaan obyek yang tampak oleh mata, yang akan ditampilkan dilayar disebut sebagai visible surface detection. Atau mendeteksi bagian permukaan obyek yang tersembunyi, sehingga tidak akan ditampilkan dilayar disebut hidden surface removal. Berikut adalah beberapa metode yang biasa digunakan untuk visible surface detection atau hidden surface removal, kecusi
			- **Back-Face Detection**  $a.$
			- Depth-Buffer (Z-Buffer) b.
			- Algoritma Scan-Line  $\mathbb{C}$
			- **Ray tracing** d.
			- e. surface removal detection
			- mon gambar terkecil berupa sebuah titik yang ditempatkan dilayar disebut

Resolusi **Pilani adulah jumla**h piksel persatuan panjang yang dinyatakan dengan satuan ppi. Apa kepanjangan dari ppi tersebut?

- c. piksel per inchi b. picture per inchi point per inchi  $a.$
- paper per inchi e. salah semua

salah satu algoritma area filling adalah proses pengisian dimulai dari titik (x,y) kemudian prosedur akan memeriksa posisi titik tetangga apakah titik tersebut memiliki warna batas. Jika tidak, warnai titik tersebut dengan warna isi. Selanjutnya periksa lagi posisi dan warna titik tetangganya. Proses diulangi terus hingga seluruh titik pada area pengisian telah diuji. Algoritma tersebut disebut

- Flood Fill b. Boundary Fill c. Scan Line a.
- 4-Connected Fill d. e.8-Connected Fill
- salah satu algoritma area filling adalah dengan cara melakukan penelusuran dari kiri atas sampai kanan bawah layar, sampai ditemukan batas suatu area, kemudian dilakukan operasi putpixel sampai ditemukan batas area berikuthya. Algoritma tersebut disebut
	- a. Flood Fill b. Boundary Fill c. Scan Line
	- d. 4-Connected Fill \*\* e. 8-Connected Fill

,

### **DAL URAIAN :**

- Diketahui koordinat titik A (4,3). Jawablah disertai penjelasan untuk soal berikut :
	- a. Bila titik A dicerminkan terhadap garis y = x, menghasilkan titik A', maka koordinat titik A' adalah.
	- b. Bila titik A dicerminkan terhadap sumbu y, menghasilkan titik A', maka koordinat titik A' adalah.
	- c. Bila titik A dicerminkan terhadap sumbu x, menghasilkan titik A', maka koordinat titik A' adalah
	- d. Bila titik A dicerminkan terhadap garis  $y = -x$ , kemudian ditraslasikan kearah sumu x = 10
	- menghasilkan titik A', maka koordinat titik A' adalah
- 2. Sebutkan aplikasi komputer yang berhubungan dengan komputer grafik, jelaskan hubungannya dengan komputer grafik tersebut dan manfaatnya'
- 3. Jika anda diharapkan membuat sebuat aplikasi komputer yang berhubungan dengan komputer grafik, apa ide anda dan jelaskan ide anda.

# Disahkan Oleh: Diperiksa Oleh: / Ka. Prodi Koordinator Mata Kuliah

# OOO SELAMAT MENGERJAKAN OOO